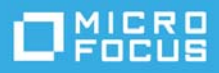

# **Systemanforderungen für ZENworks 2017 Update 4**

#### Januar 2019

In den folgenden Abschnitten werden die Hardware- und Softwareanforderungen für ZENworks 2017 Update 4 angegeben:

- ["Anforderungen an Primärserver", auf Seite 1](#page-0-0)
- \* ["Anforderungen für die Virtual Appliance", auf Seite 5](#page-4-0)
- ["Anforderungen an verwaltete Geräte", auf Seite 5](#page-4-1)
- \* ["Anforderungen an Satelliten", auf Seite 15](#page-14-0)
- ["Datenbankanforderungen", auf Seite 19](#page-18-0)
- ["Unterstützung für Reporting Server", auf Seite 21](#page-20-0)
- \* ["Anforderungen an das LDAP-Verzeichnis", auf Seite 21](#page-20-1)
- ["Anforderungen an nur inventarisierte Geräte", auf Seite 22](#page-21-0)
- ["Unterstützung für Mobile Management", auf Seite 24](#page-23-0)
- ["Anforderungen für den Verwaltungsbrowser", auf Seite 24](#page-23-1)
- \* ["Anforderungen an den Benutzer für die Installation", auf Seite](#page-23-2) 24
- ["Unterstützte Smartcards und Smartcard-Lesegeräte", auf Seite 25](#page-24-0)
- \* ["Rechtliche Hinweise", auf Seite 25](#page-24-1)

### <span id="page-0-0"></span>**Anforderungen an Primärserver**

Der Server, auf dem Sie die Software für den Primärserver installieren, muss die folgenden Anforderungen erfüllen:

**HINWEIS:** Die ZENworks-Primärserver-Software kann unter den nachfolgenden Betriebssystemen installiert werden. Die Liste zeigt nicht zwingend die Betriebssysteme, die mit ZENworks Patch Management aktualisiert werden können. Diese Liste finden Sie im *[ZENworks Patch Management Content Report](https://www.novell.com/docrep/documents/35uw5w7vs1/ZENworks-Patch-Management-Content-Report.pdf)* (ZENworks Patch Management-Inhaltsbericht).

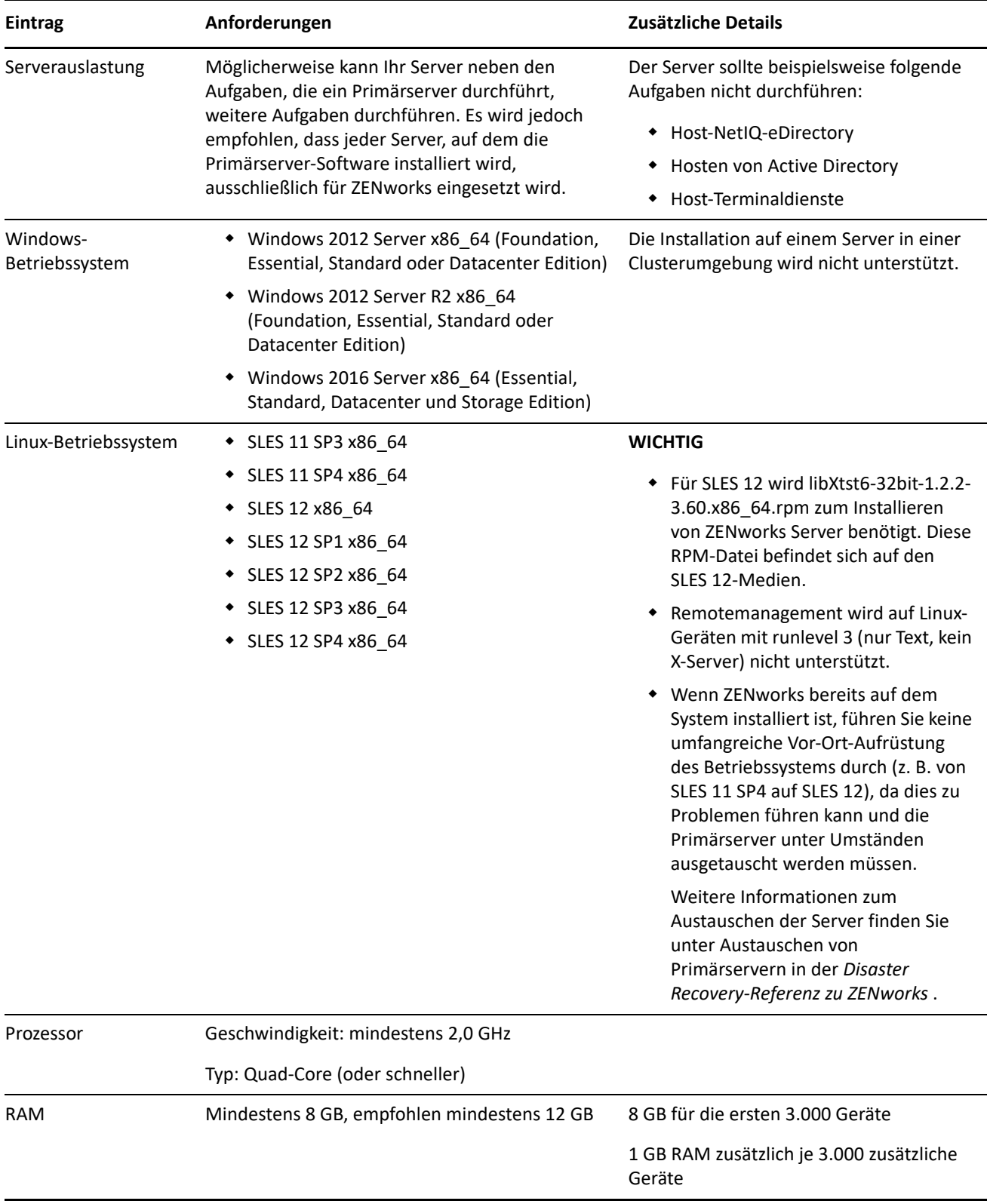

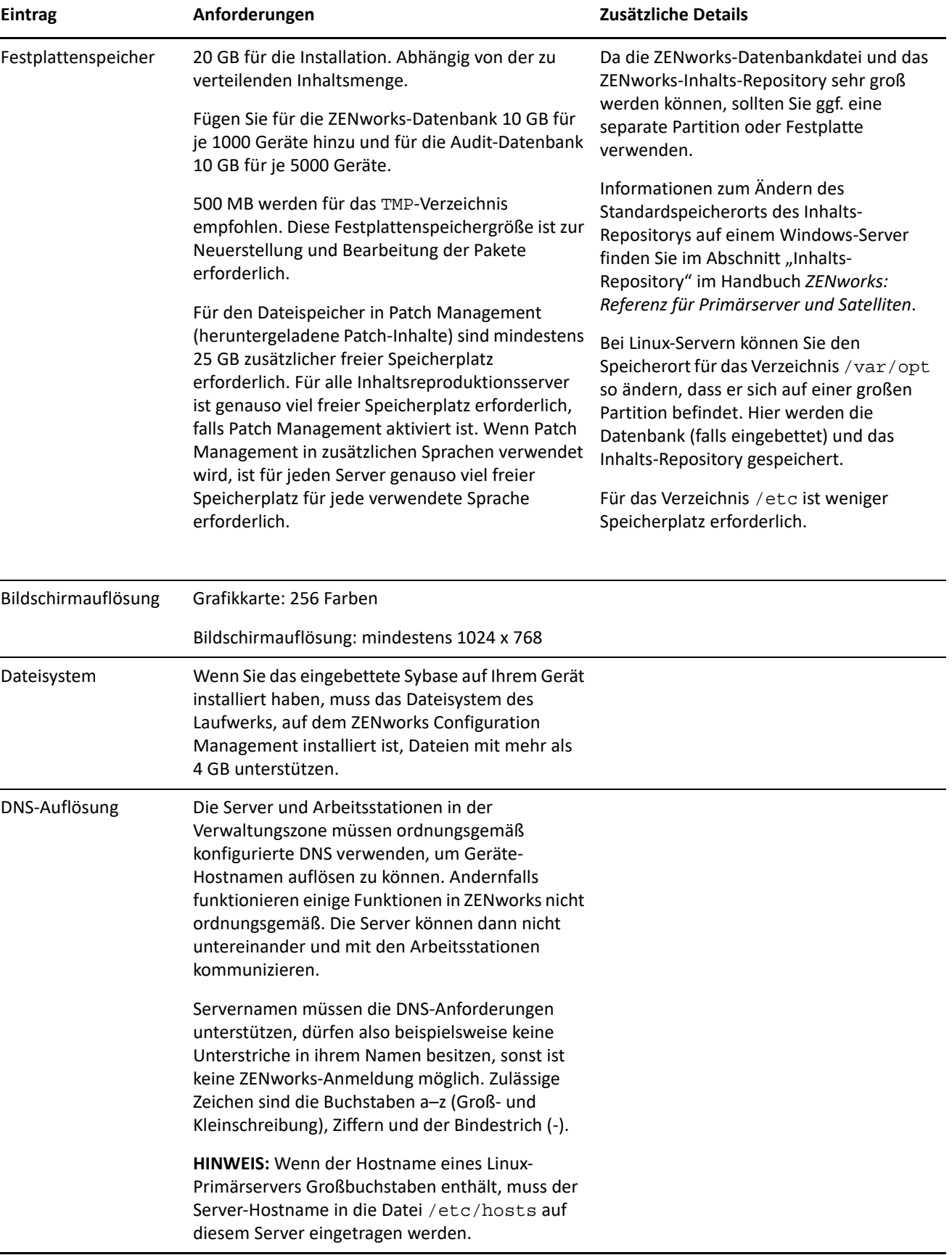

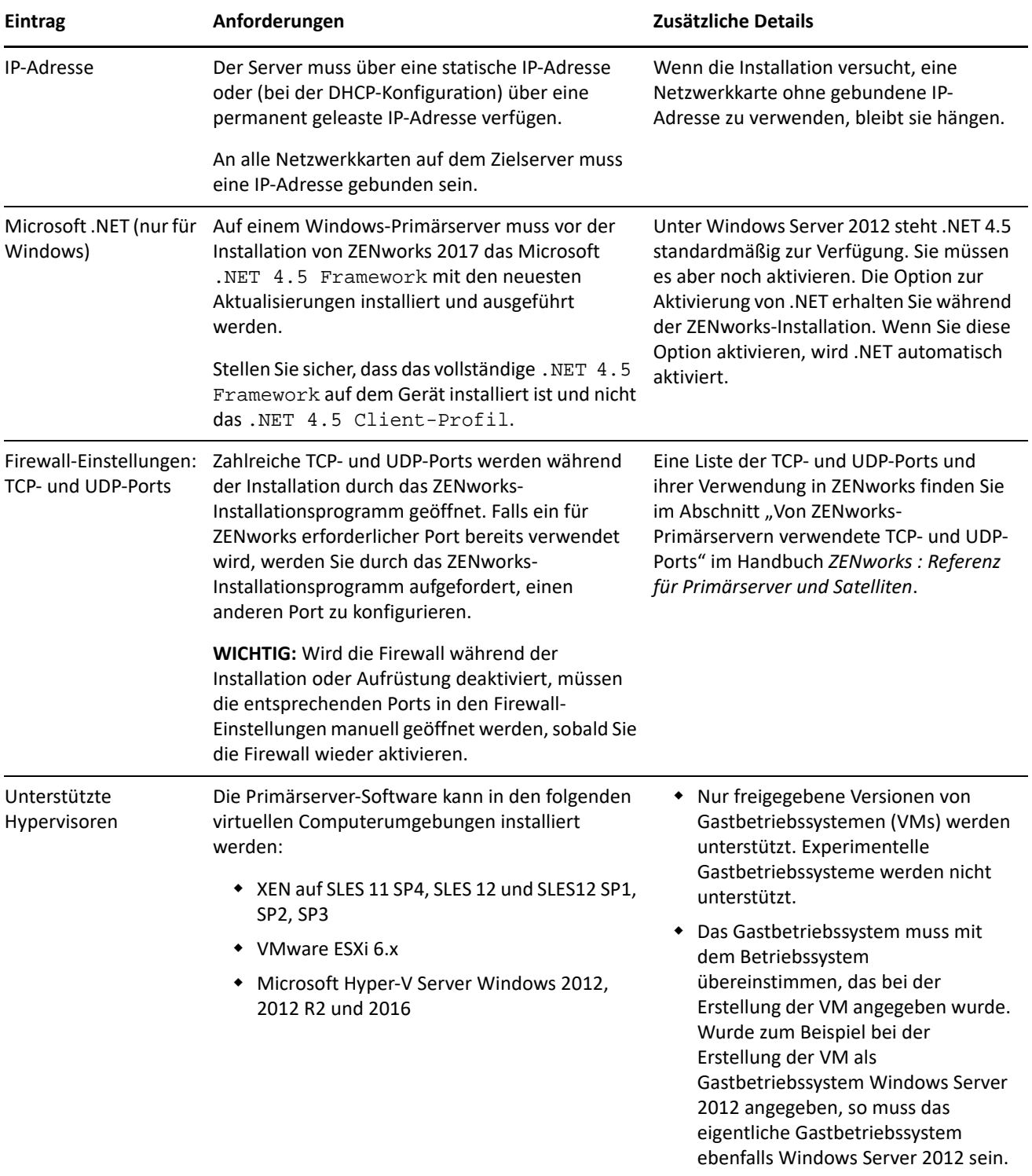

# <span id="page-4-0"></span>**Anforderungen für die Virtual Appliance**

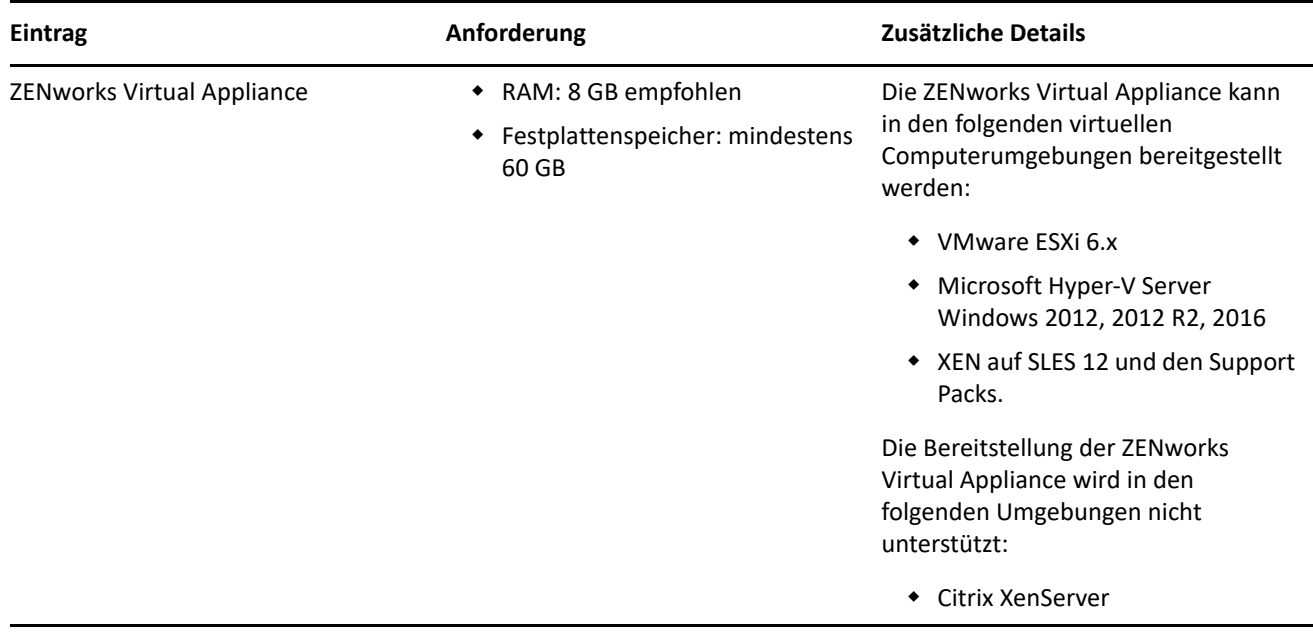

# <span id="page-4-1"></span>**Anforderungen an verwaltete Geräte**

Die Verwaltungssoftware ZENworks Agent wird auf allen verwalteten Geräten einschließlich Primärservern installiert.

- ["Anforderungen an verwaltete Windows-Geräte", auf Seite 6](#page-5-0)
- ["Anforderungen an verwaltete Linux-Geräte", auf Seite 10](#page-9-0)
- ["Anforderungen an verwaltete Macintosh-Geräte", auf Seite 12](#page-11-0)

**HINWEIS:** Die ZENworks-Agenten-Software kann unter den nachfolgenden Betriebssystemen installiert werden. Die Liste zeigt nicht zwingend die Betriebssysteme, die mit ZENworks Patch Management aktualisiert werden können. Diese Liste finden Sie im *[ZENworks Patch Management Content Report](https://www.novell.com/docrep/documents/35uw5w7vs1/ZENworks-Patch-Management-Content-Report.pdf)* (ZENworks Patch Management-Inhaltsbericht).

### <span id="page-5-0"></span>**Anforderungen an verwaltete Windows-Geräte**

ZENworks 2017 kann jedes Windows-Gerät (Arbeitsstation und Server) verwalten, das die folgenden Anforderungen erfüllt. Wenn Sie planen, die vollständige Festplattenverschlüsselung von ZENworks auf einem verwalteten Gerät zu verwenden, muss das Gerät die zusätzlichen Anforderungen erfüllen, die im Abschnitt "Systemanforderungen" im Handbuch *ZENworks : Referenz für den Agenten zur vollständigen Festplattenverschlüsselung* aufgeführt sind.

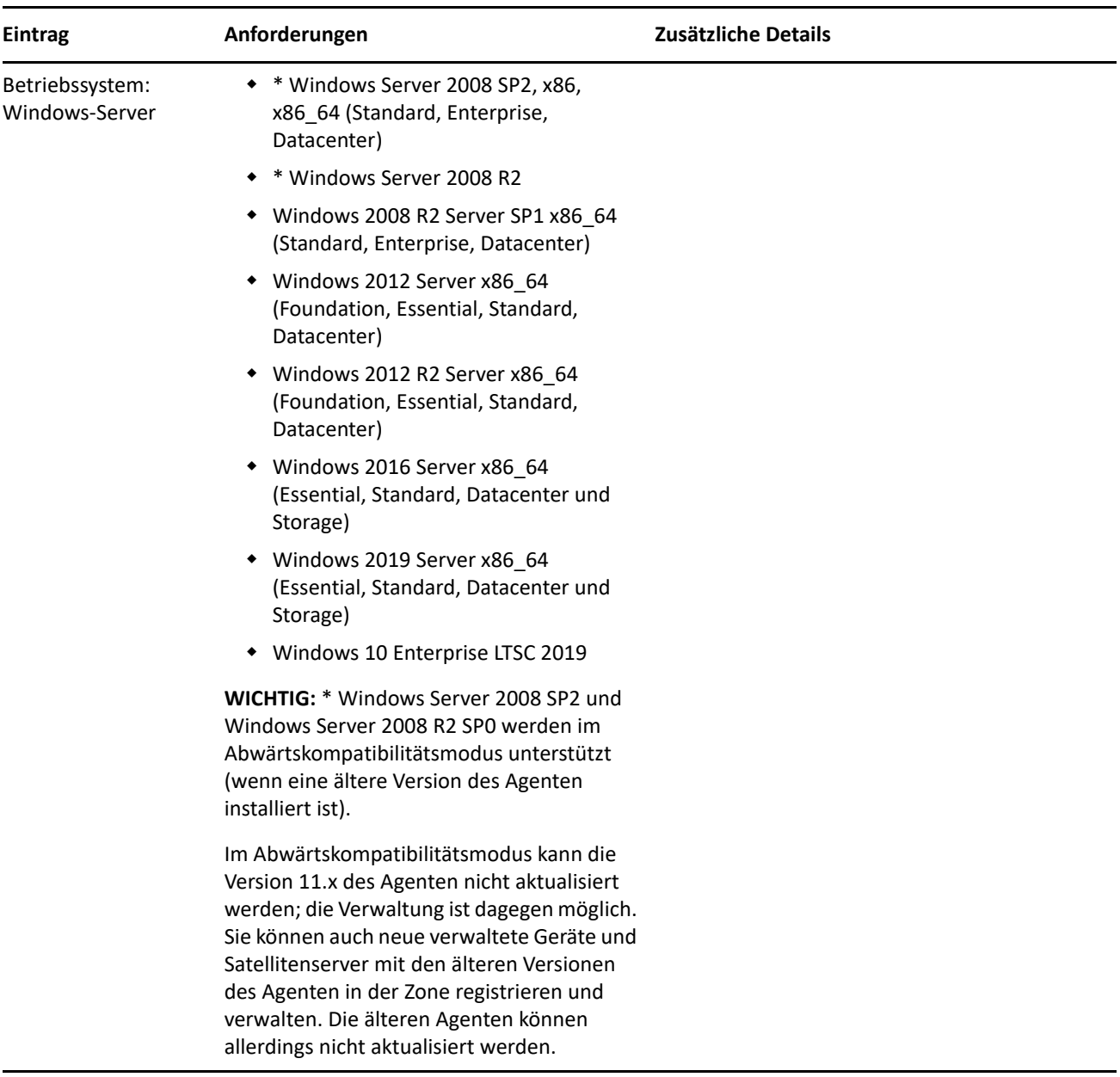

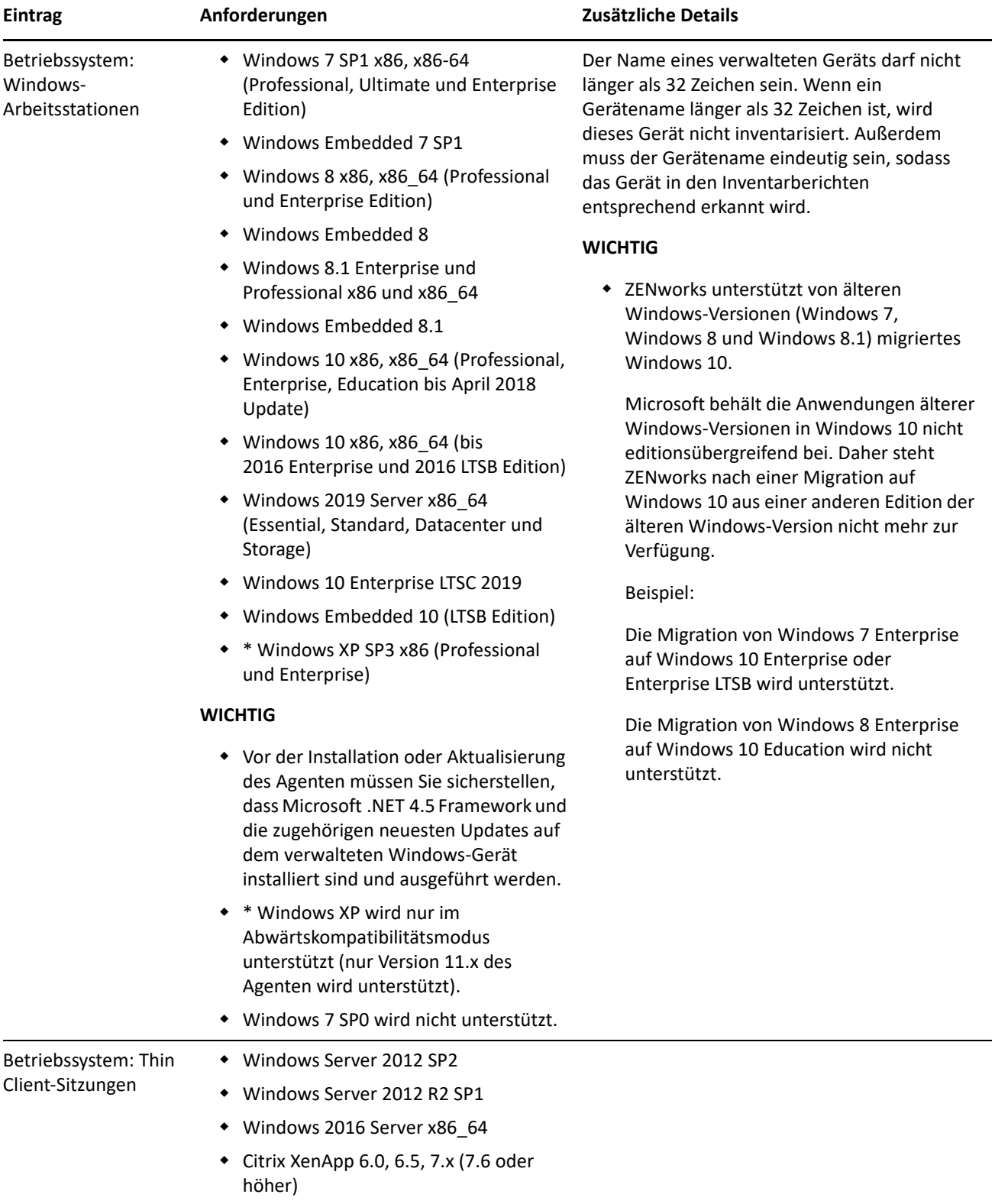

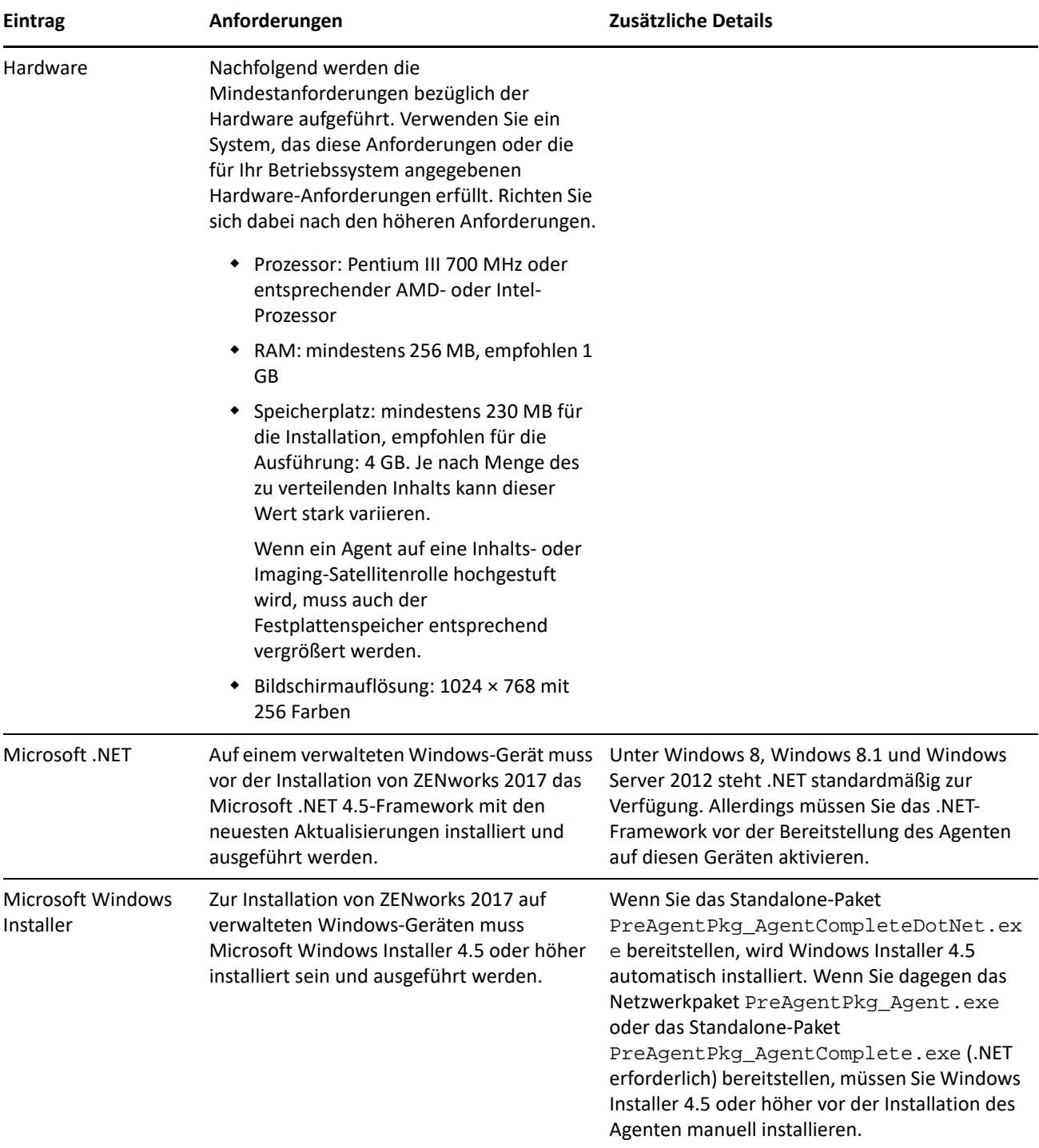

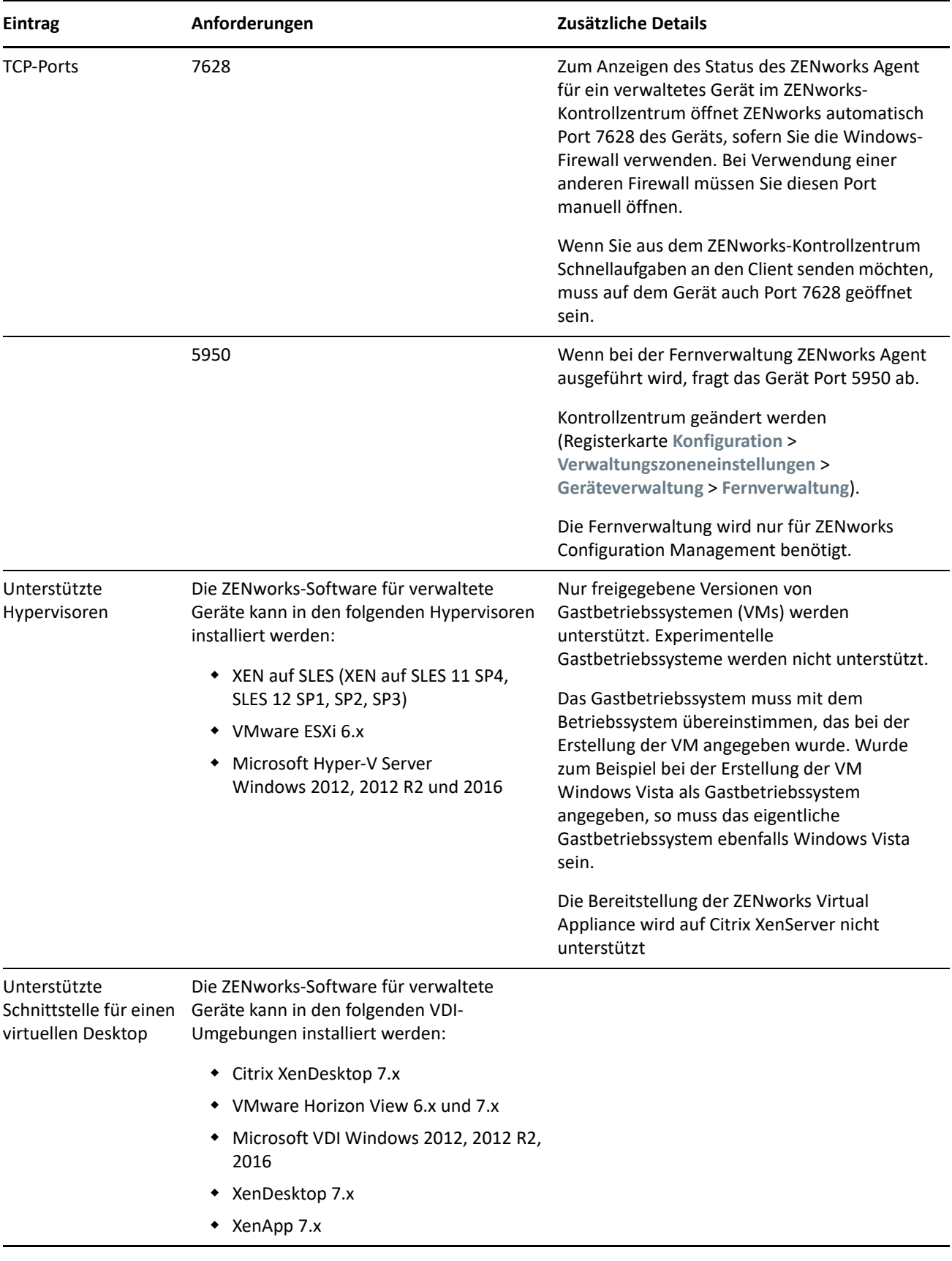

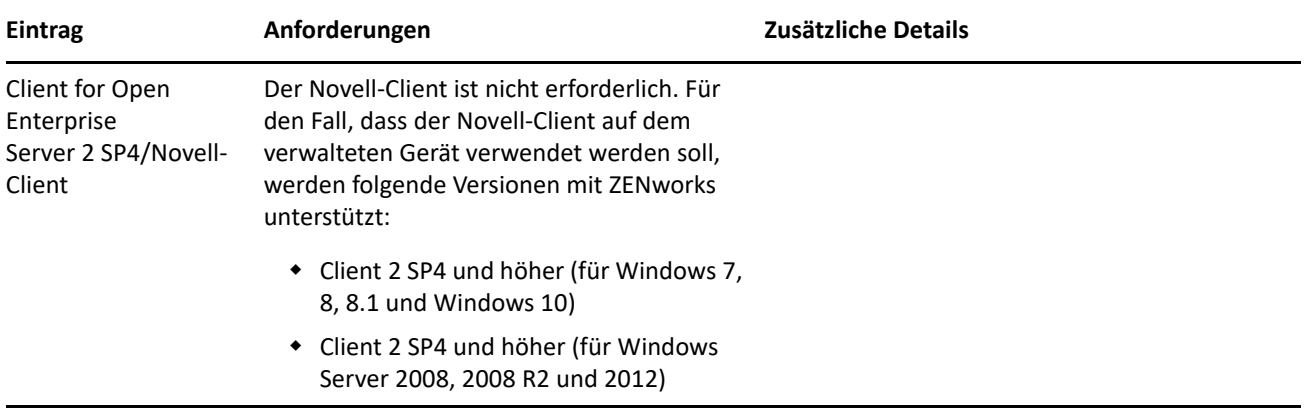

### <span id="page-9-0"></span>**Anforderungen an verwaltete Linux-Geräte**

ZENworks 2017 kann jedes Linux-Gerät (Arbeitsstation und Server) verwalten, das die folgenden Anforderungen erfüllt:

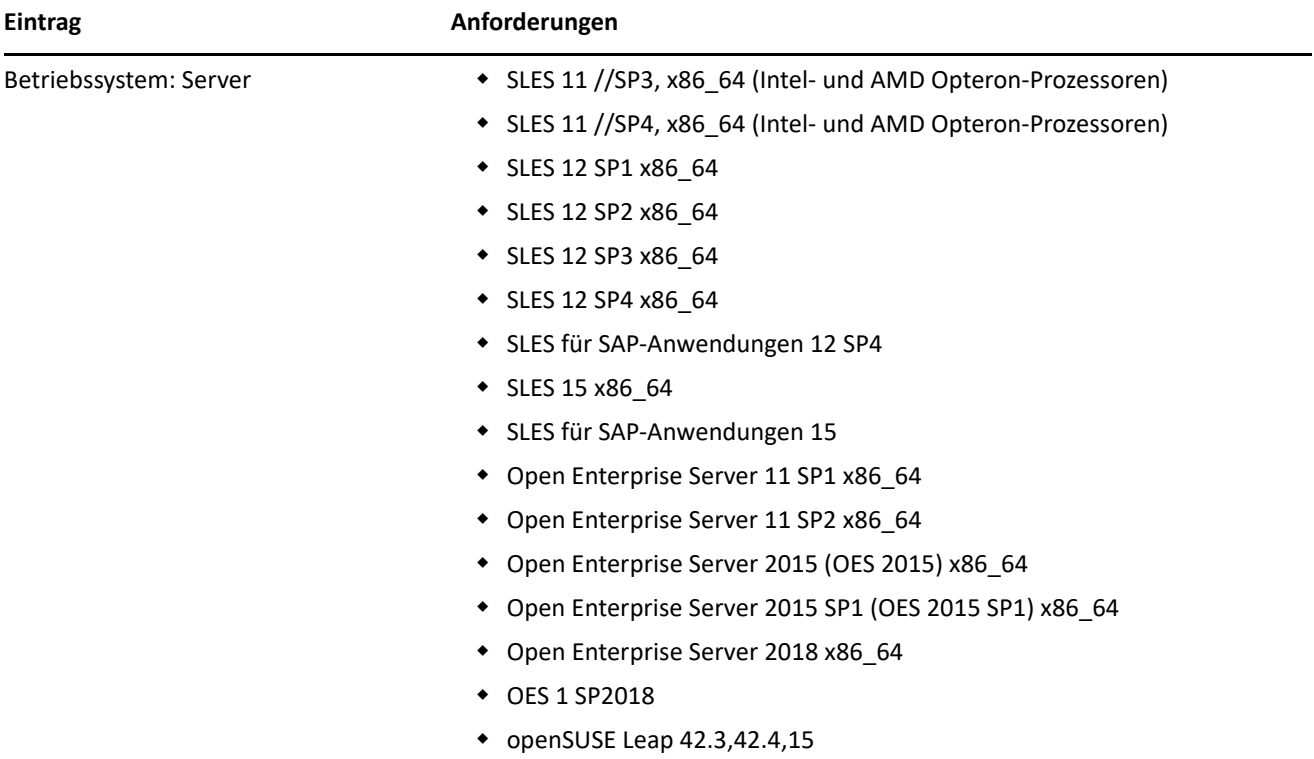

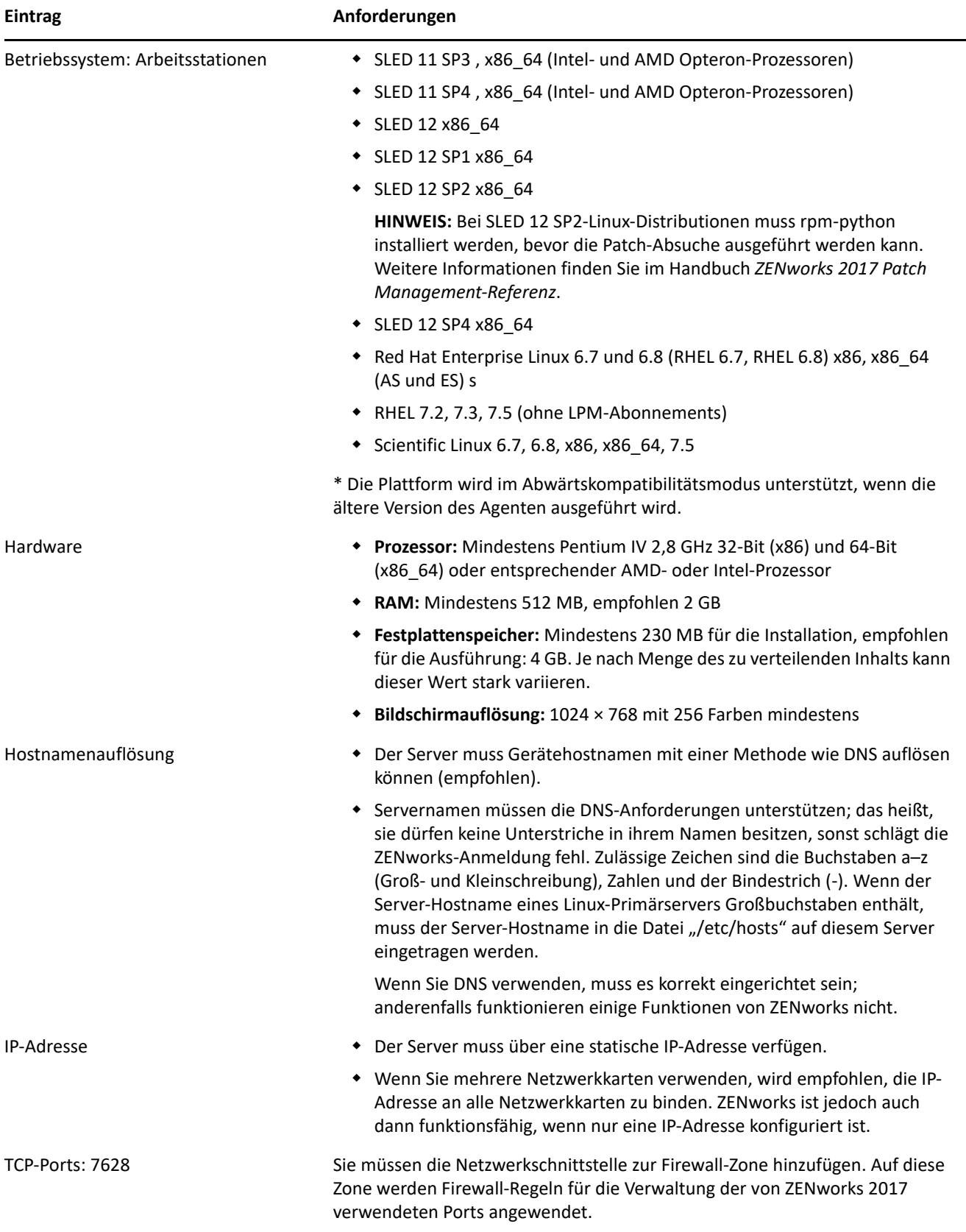

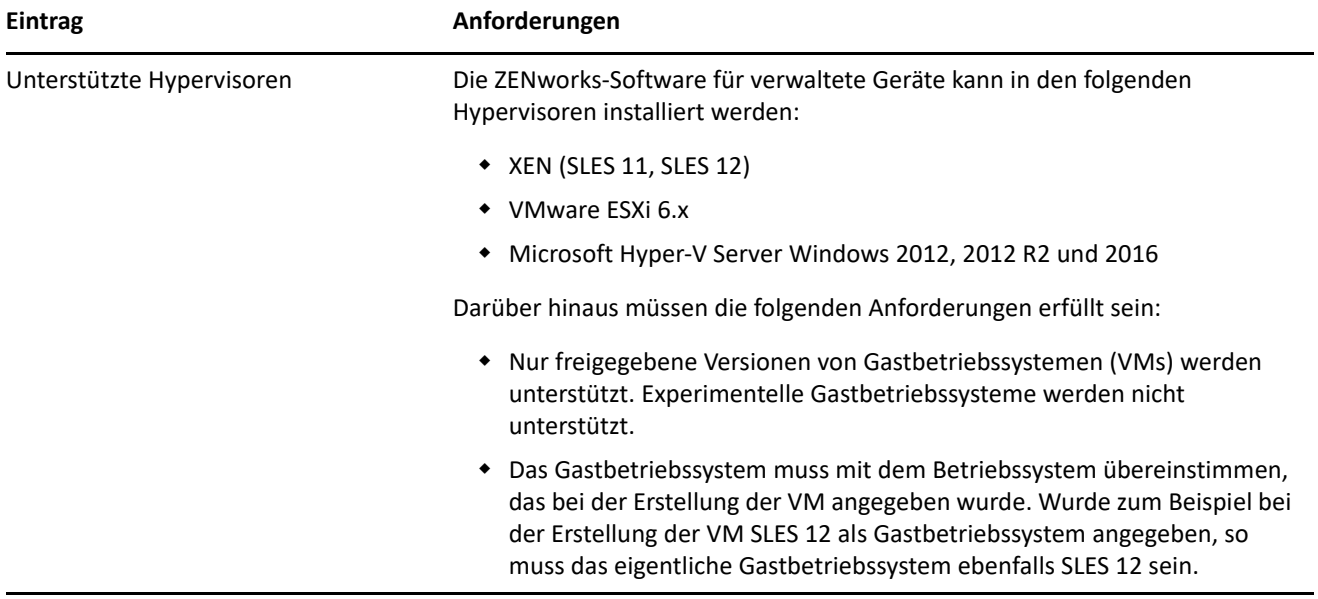

### <span id="page-11-0"></span>**Anforderungen an verwaltete Macintosh-Geräte**

ZENworks kann Macintosh-Arbeitsstationen mit den folgenden Betriebssystemen unterstützen:

- ["\\*Macintosh 10.8.3 \(Mountain Lion\)", auf Seite 12](#page-11-1)
- ["\\*Macintosh 10.9.x \(Mavericks\)", auf Seite 13](#page-12-0)
- \* ["Macintosh 10.10.x \(Yosemite\)", auf Seite 13](#page-12-1)
- ["Macintosh 10.11.x \(EL Capitan\)", auf Seite 13](#page-12-2)
- \* ["Macintosh 10.12.x \(Sierra\)", auf Seite 14](#page-13-0)
- ["Macintosh 10.13.x \(High Sierra\)", auf Seite 14](#page-13-1)
- ["Macintosh 10.14.x \(High Sierra\)", auf Seite 14](#page-13-2)

#### <span id="page-11-1"></span>**\*Macintosh 10.8.3 (Mountain Lion)**

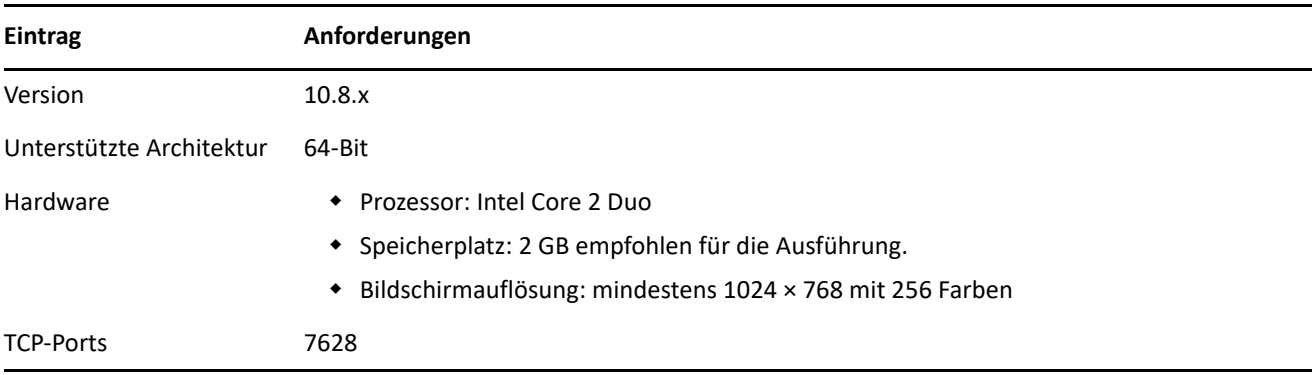

### <span id="page-12-0"></span>**\*Macintosh 10.9.***x* **(Mavericks)**

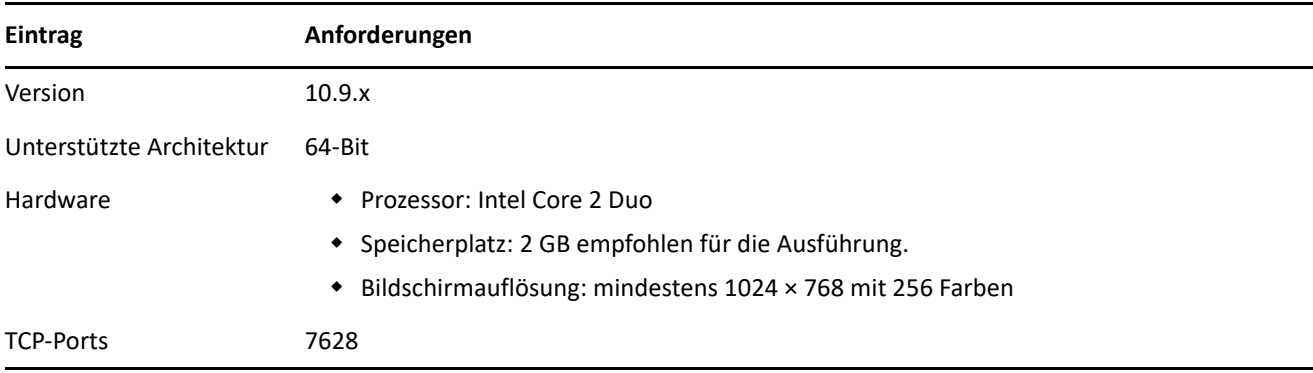

### <span id="page-12-1"></span>**Macintosh 10.10.***x* **(Yosemite)**

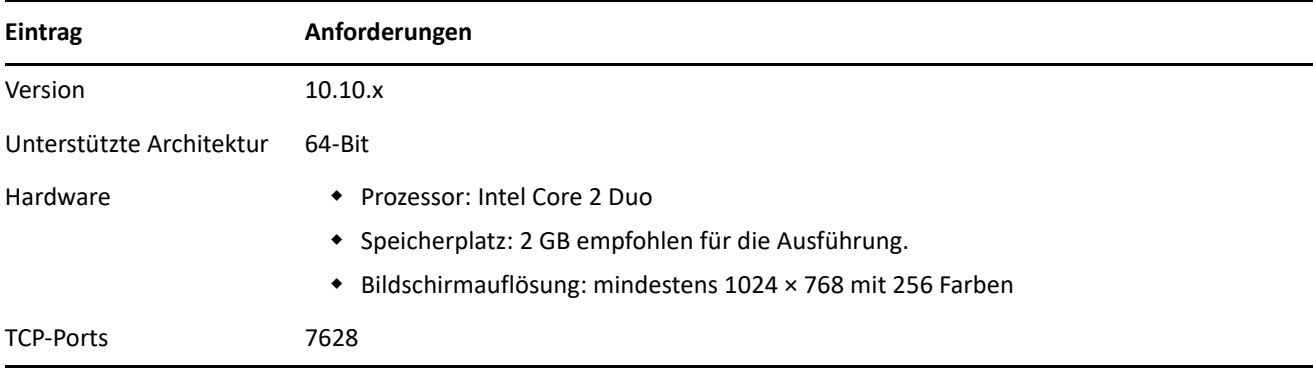

### <span id="page-12-2"></span>**Macintosh 10.11.x (EL Capitan)**

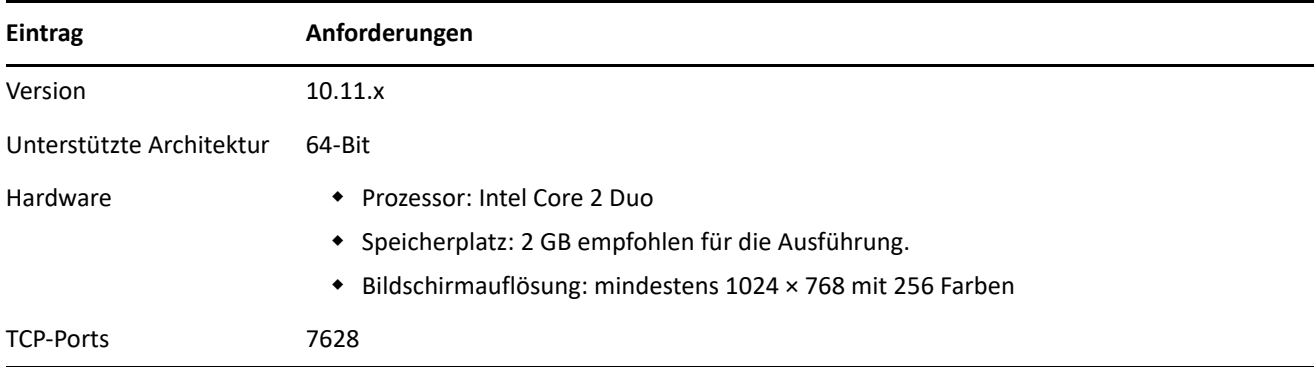

### <span id="page-13-0"></span>**Macintosh 10.12.x (Sierra)**

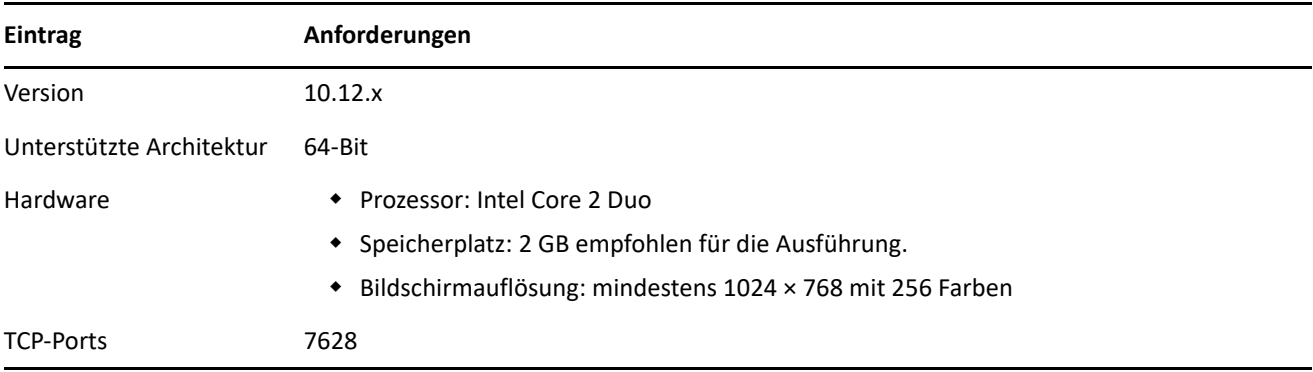

### <span id="page-13-1"></span>**Macintosh 10.13.x (High Sierra)**

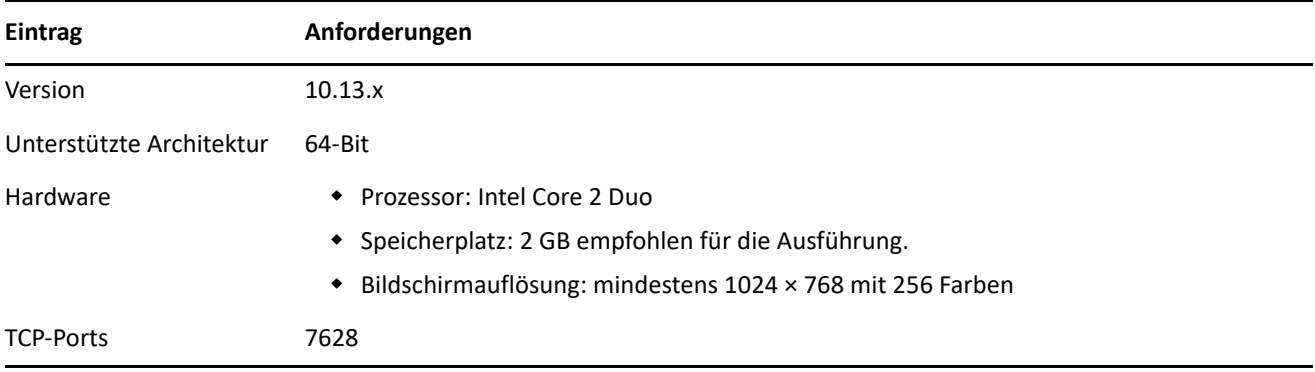

### <span id="page-13-2"></span>**Macintosh 10.14.x (High Sierra)**

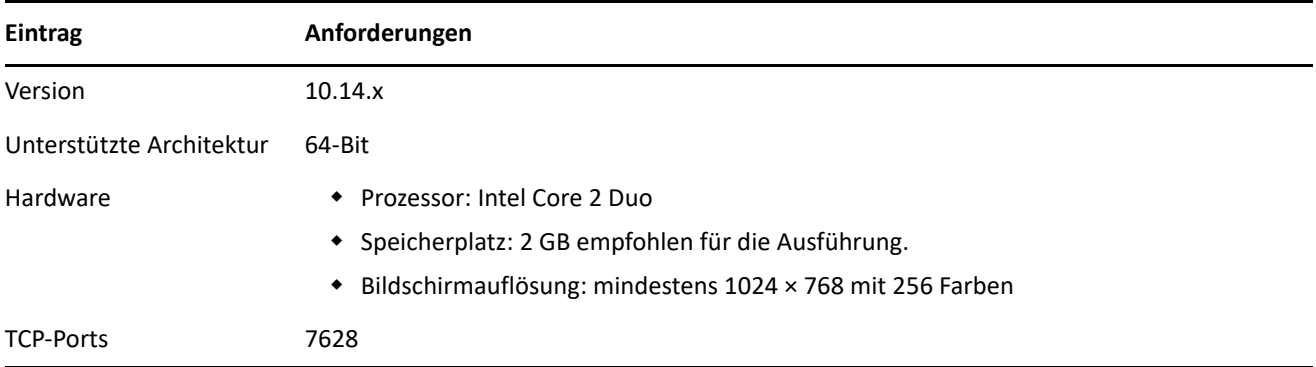

# <span id="page-14-0"></span>**Anforderungen an Satelliten**

Ein Satellit ist ein verwaltetes Gerät, das einige der normalerweise vom ZENworks-Primärserver ausgeführten Rollen übernehmen kann. Hierzu gehören die Authentifizierung, die Informationserfassung, die Inhaltsverteilung und das Imaging. Ein Satellit kann jedes verwaltete Windows-, Macintosh- oder Linux-Gerät (Server oder Arbeitsstation) sein, jedoch kein Primärserver.

Die folgenden Abschnitte enthalten weitere Informationen:

- \* ["Anforderungen an Windows-Satelliten", auf Seite 15](#page-14-1)
- \* ["Anforderungen an Linux-Satelliten", auf Seite 16](#page-15-0)
- ["Anforderungen an Macintosh-Satelliten", auf Seite 17](#page-16-0)

### <span id="page-14-1"></span>**Anforderungen an Windows-Satelliten**

Ein Windows-Gerät mit Satellitenrolle muss mit der folgenden Ausnahme die im "Anforderungen an [verwaltete Windows-Geräte", auf Seite 6](#page-5-0) genannten Mindestanforderungen eines verwalteten Windows-Geräts erfüllen:

Windows Embedded XP wird nicht als Arbeitsstationsbetriebssystem für Satellitengeräte unterstützt.

Die folgende Tabelle zeigt die weiteren Anforderungen an Windows-Satelliten:

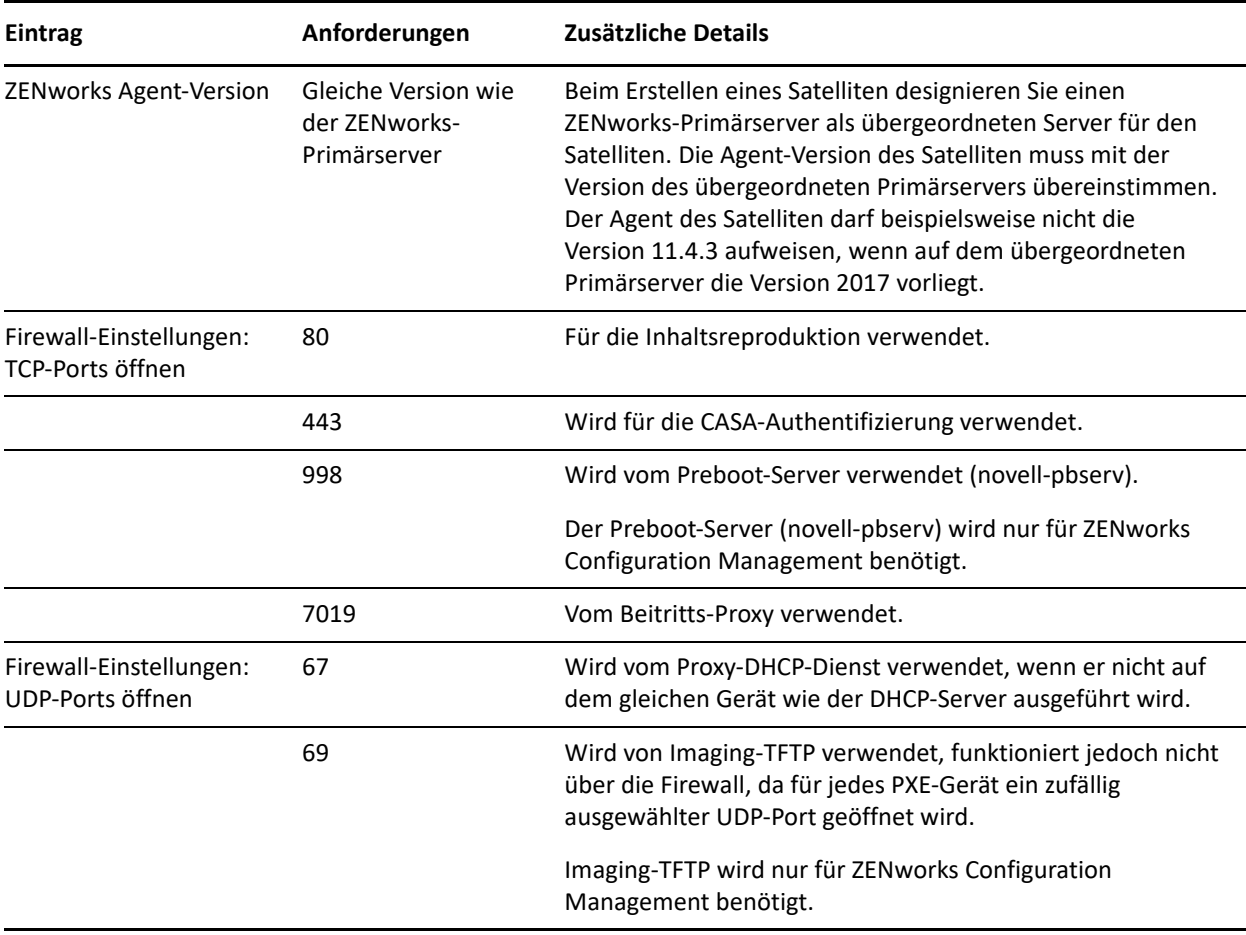

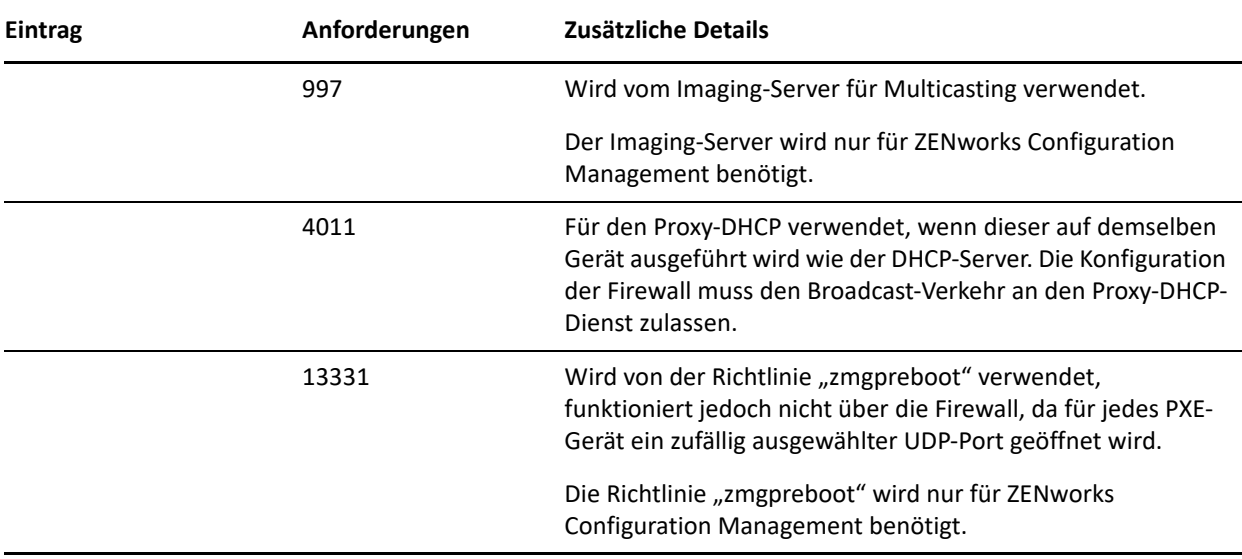

### <span id="page-15-0"></span>**Anforderungen an Linux-Satelliten**

Ein Linux-Gerät mit Satellitenrolle muss die in ["Anforderungen an verwaltete Linux-Geräte", auf Seite 10](#page-9-0) genannten Mindestanforderungen eines verwalteten Linux-Geräts erfüllen.

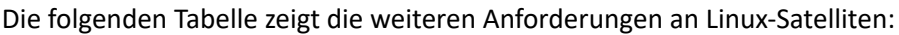

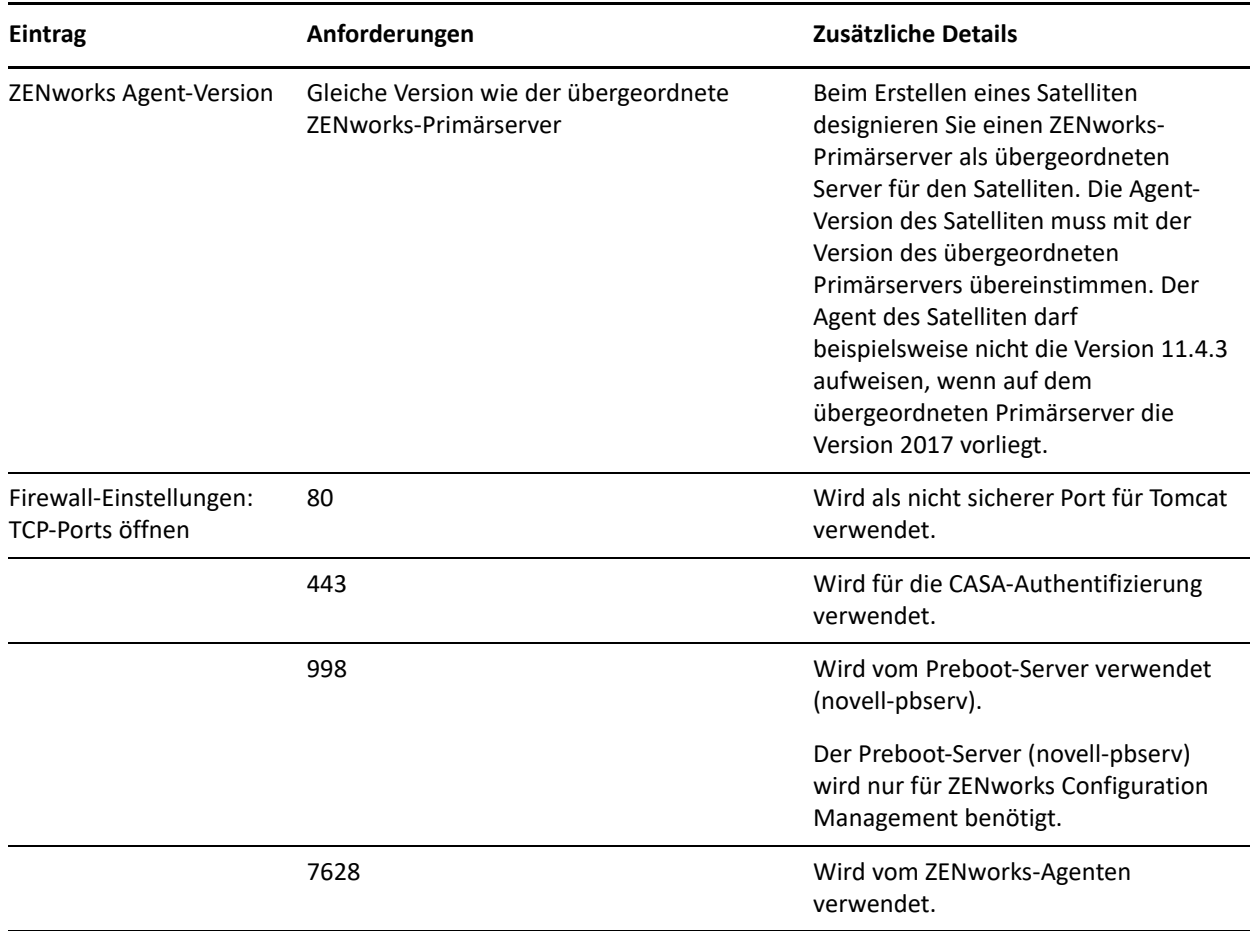

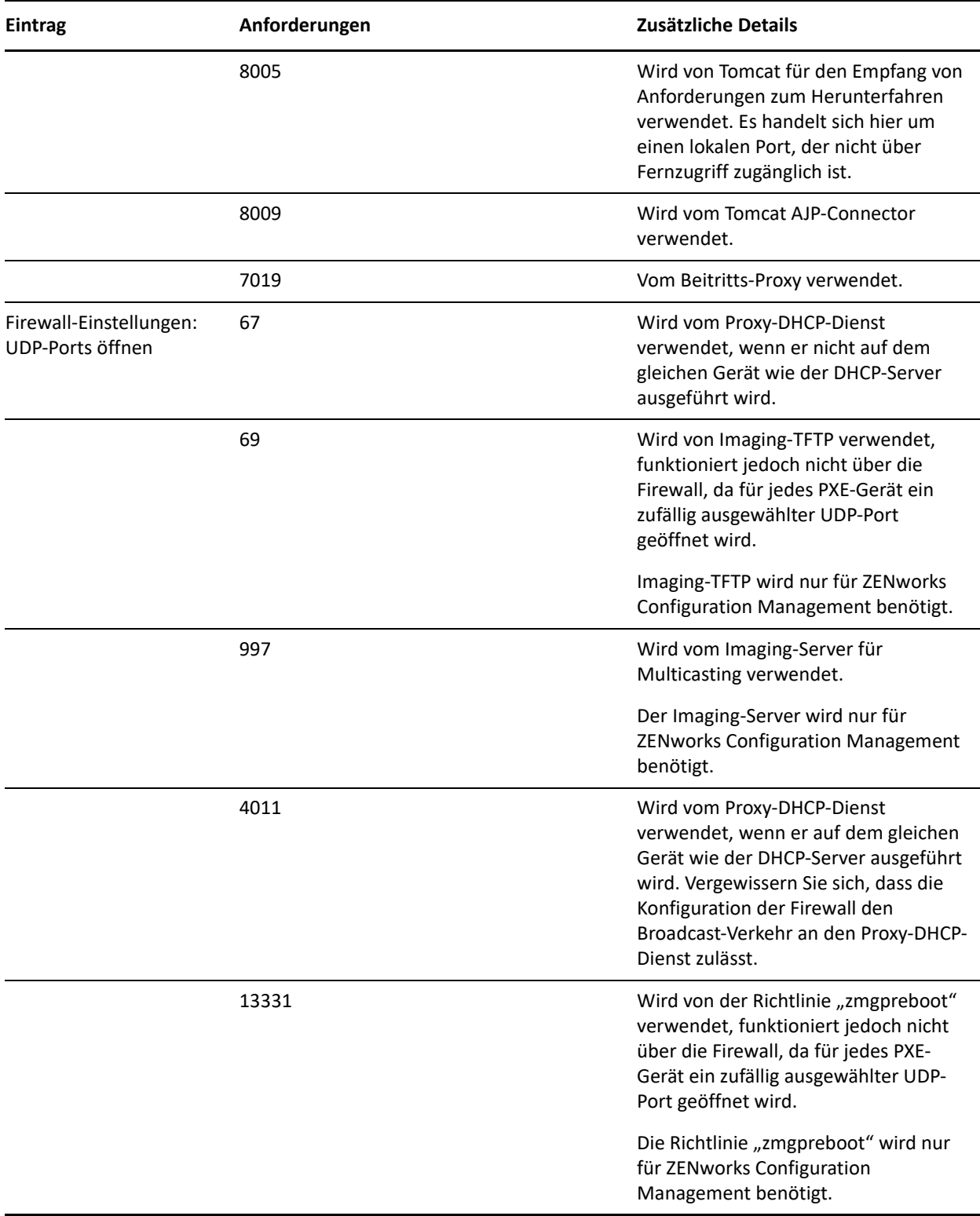

### <span id="page-16-0"></span>**Anforderungen an Macintosh-Satelliten**

Ein Macintosh-Gerät mit Satellitenrolle muss die in "Anforderungen an verwaltete Macintosh-Geräte", auf [Seite 12](#page-11-0) genannten Mindestanforderungen eines verwalteten Macintosh-Geräts erfüllen.

Die folgenden Tabelle zeigt die weiteren Anforderungen an Macintosh-Satelliten:

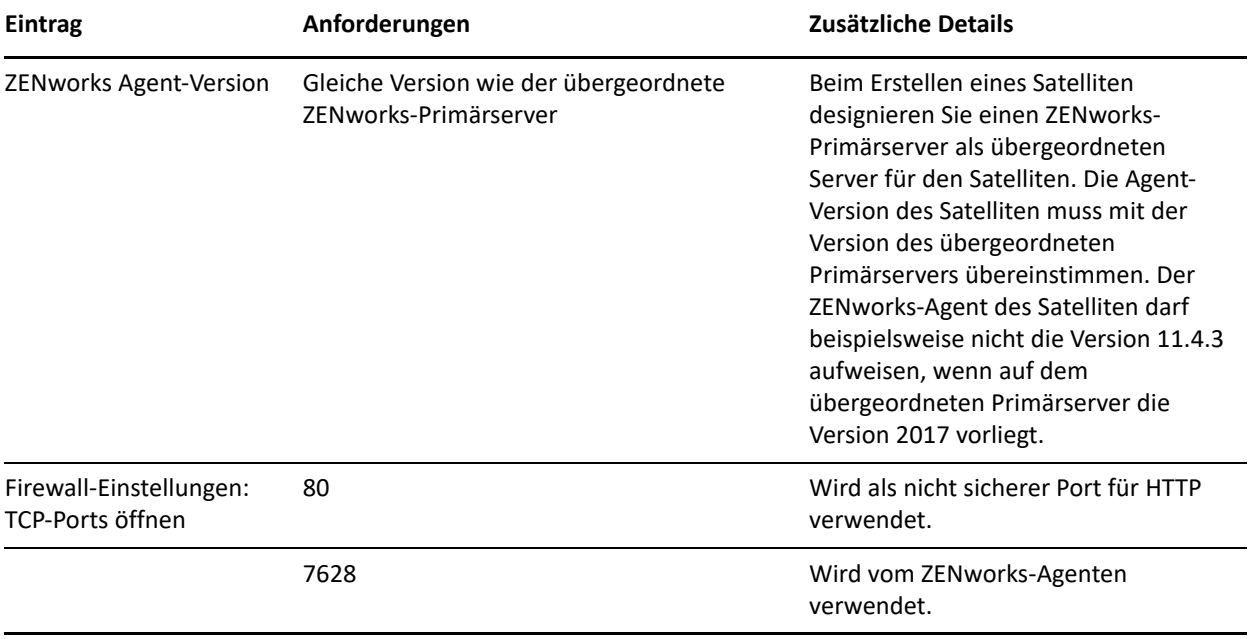

# <span id="page-18-0"></span>**Datenbankanforderungen**

Wenn als ZENworks-Datenbank eine andere Datenbank verwendet werden soll als die eingebettete Sybase SQL Anywhere-Datenbank, die standardmäßig für ZENworks 2017 verfügbar ist, muss diese Datenbank die folgenden Anforderungen erfüllen:

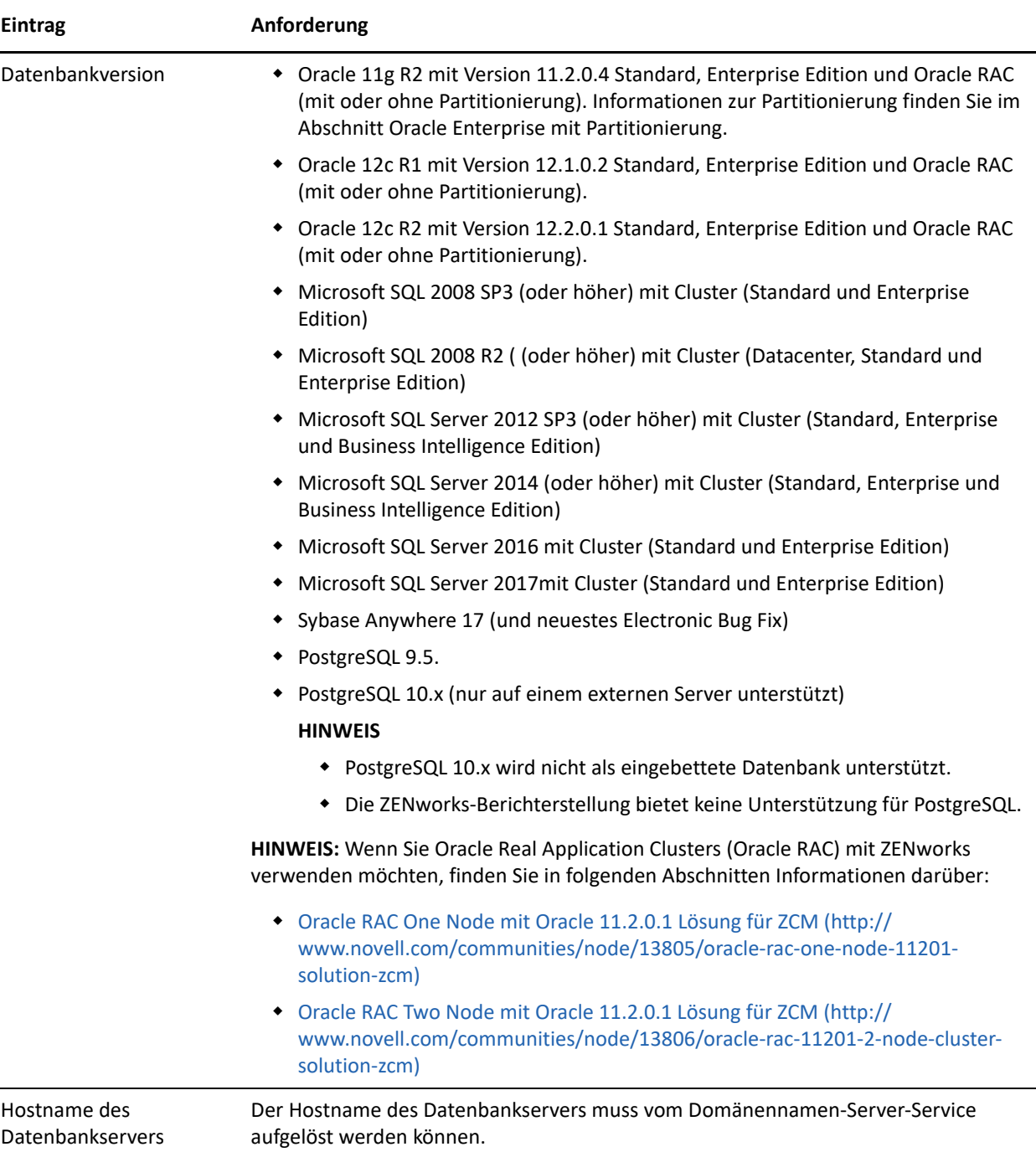

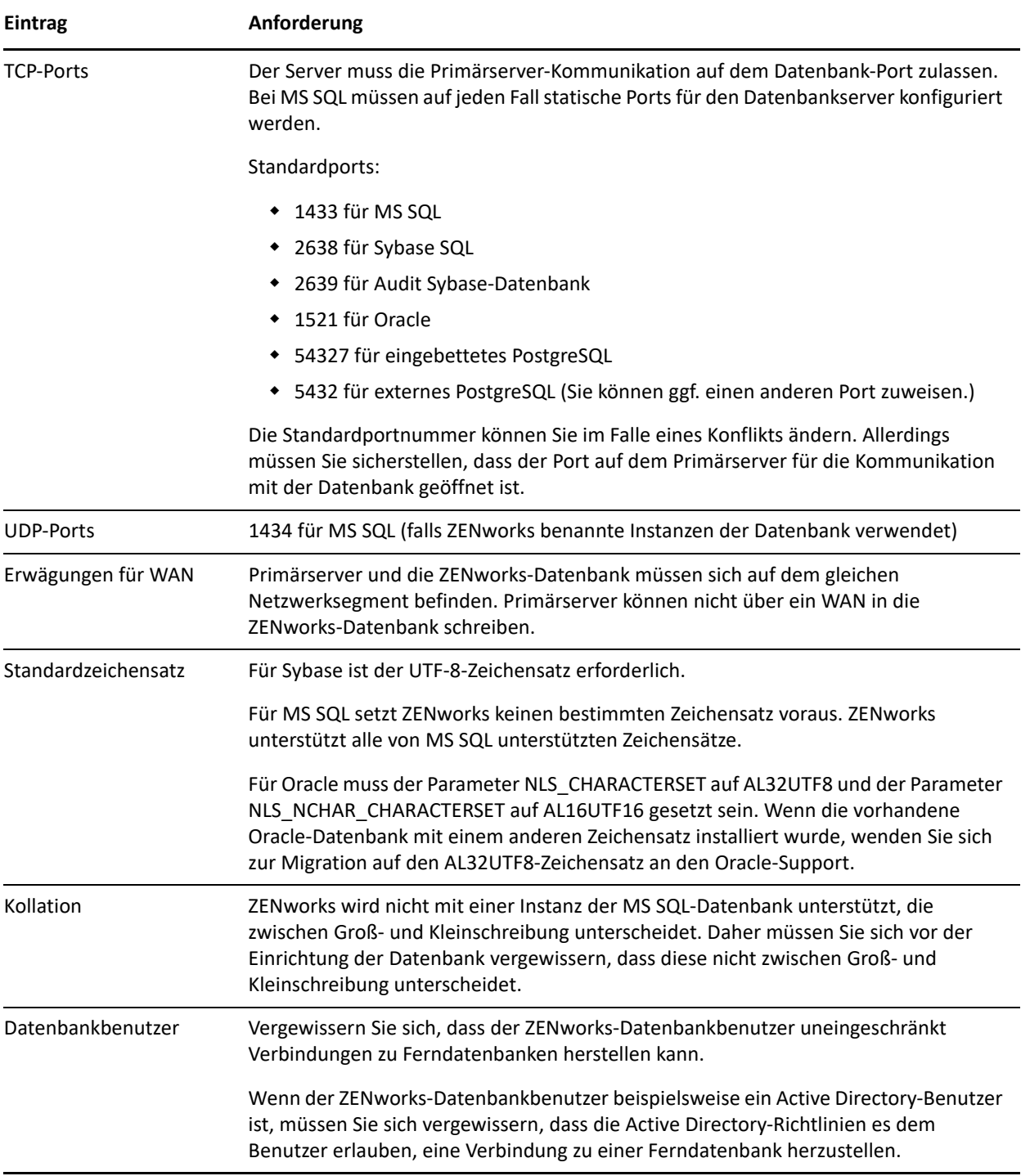

# <span id="page-20-0"></span>**Unterstützung für Reporting Server**

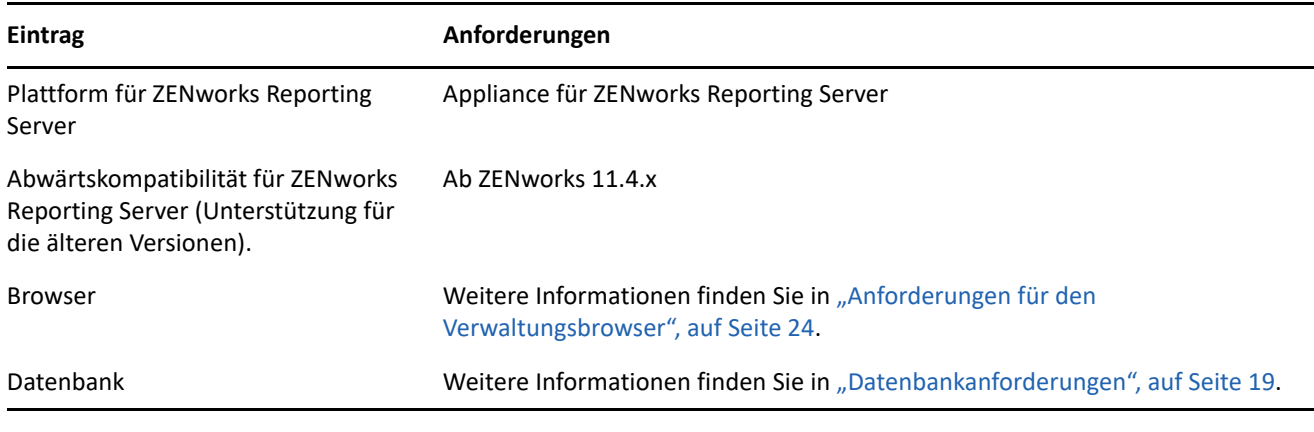

**HINWEIS:** Die ZENworks-Berichterstellung bietet keine Unterstützung für die PostgreSQL-Datenbank.

# <span id="page-20-1"></span>**Anforderungen an das LDAP-Verzeichnis**

ZENworks 2017 kann bei benutzerbezogenen Aufgaben (z. B. Inhalte zu Benutzern zuweisen, ZENworks-Administratorkonten erstellen und Benutzern zu Geräten zuordnen) auf vorhandene Benutzerquellen (Verzeichnisse) verweisen. LDAP (Lightweight Directory Access Protocol) ist das von ZENworks für die Interaktion mit Verzeichnissen verwendete Protokoll.

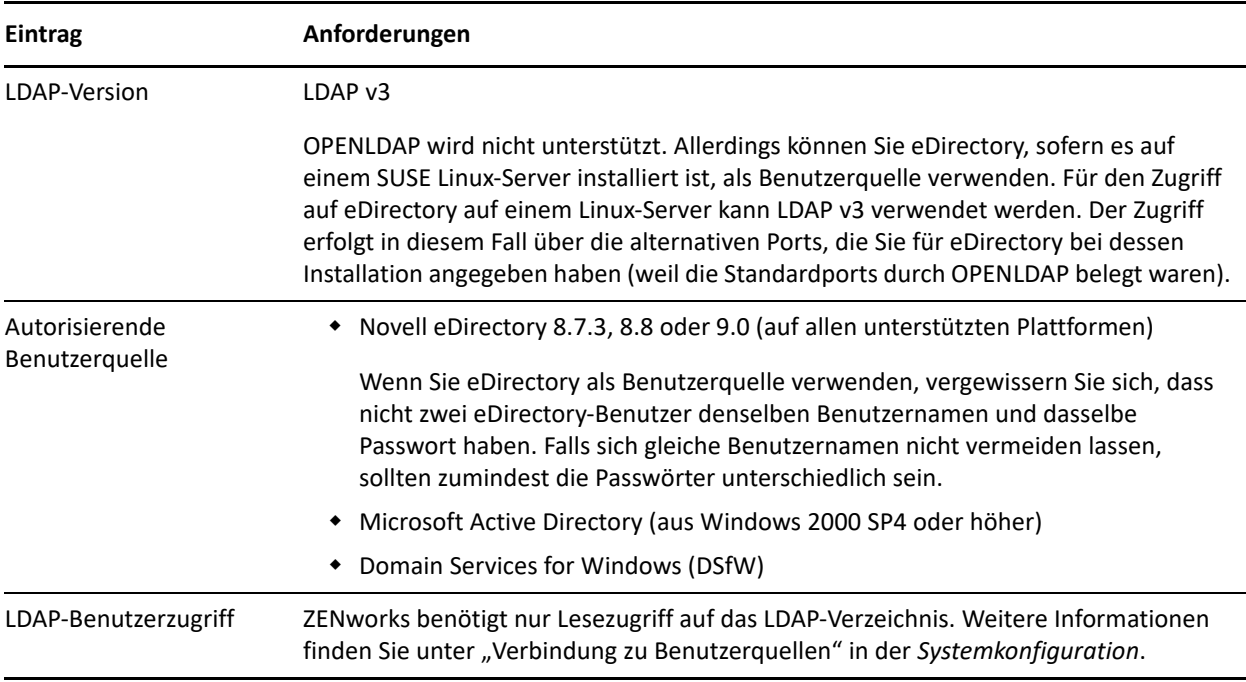

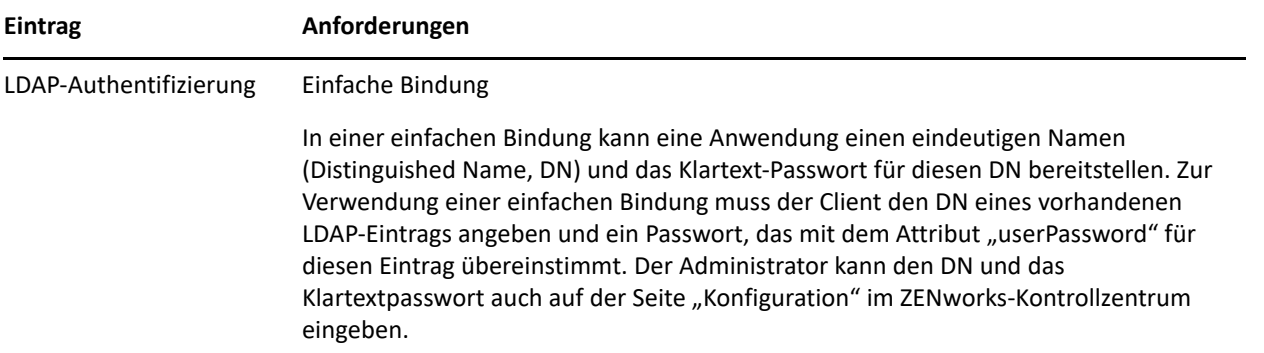

# <span id="page-21-0"></span>**Anforderungen an nur inventarisierte Geräte**

Mit ZENworks 2017 können Sie Arbeitsstationen und Server durch Bereitstellen des Nur-Inventar-Moduls auf diesen Geräten inventarisieren.

**WICHTIG:** In Situationen, in denen Probleme mit ZENworks-Produkten durch ein Problem mit der Plattform verursacht werden, gelten folgende Support-Standards:

- Plattformen, die im Allgemeinen von den Plattformherstellern unterstützt werden, werden auch von Micro Focus unterstützt.
- Wenn der Plattformhersteller den Support für Ihre Installationen im Rahmen einer speziellen Vereinbarung bereitstellt (z. B. erweiterter Support), erwartet Novell von Ihnen, dass Sie diese Support-Infrastruktur auf Novell ausweiten, damit das Problem behoben werden kann.
- Wenn der Plattformhersteller keinerlei Support für die Plattform bereitstellt, bietet Micro Focus keinen zusätzlichen Support.

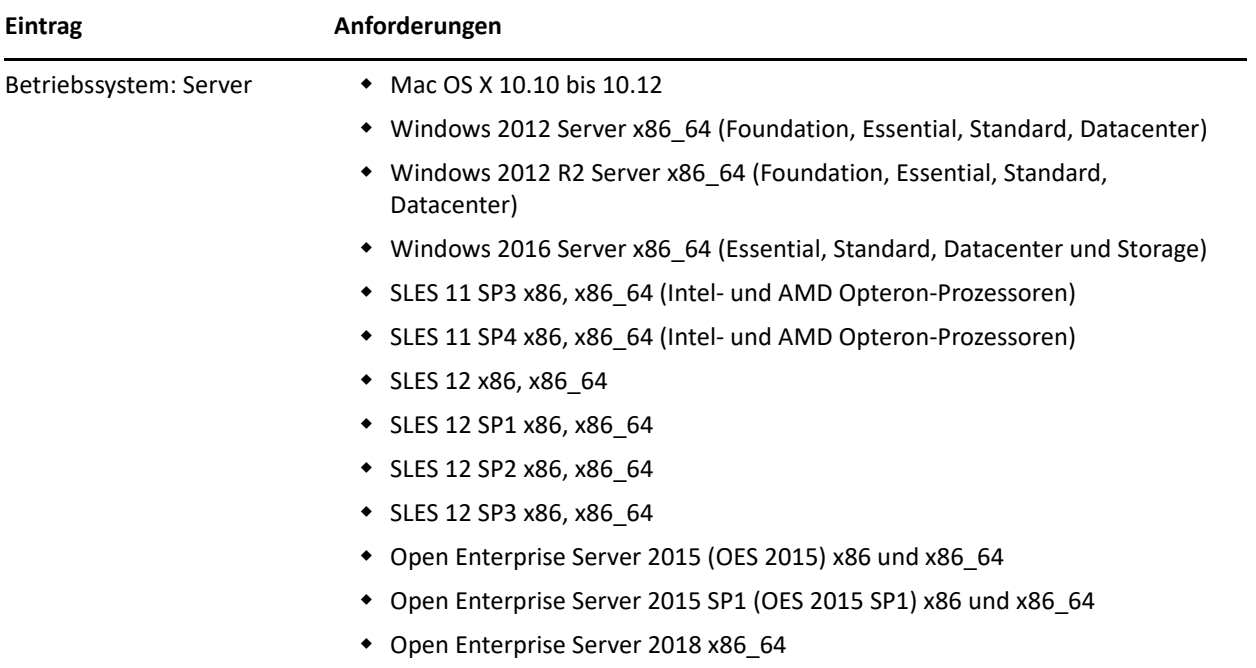

Die nur inventarisierten Geräte müssen die folgenden Anforderungen erfüllen:

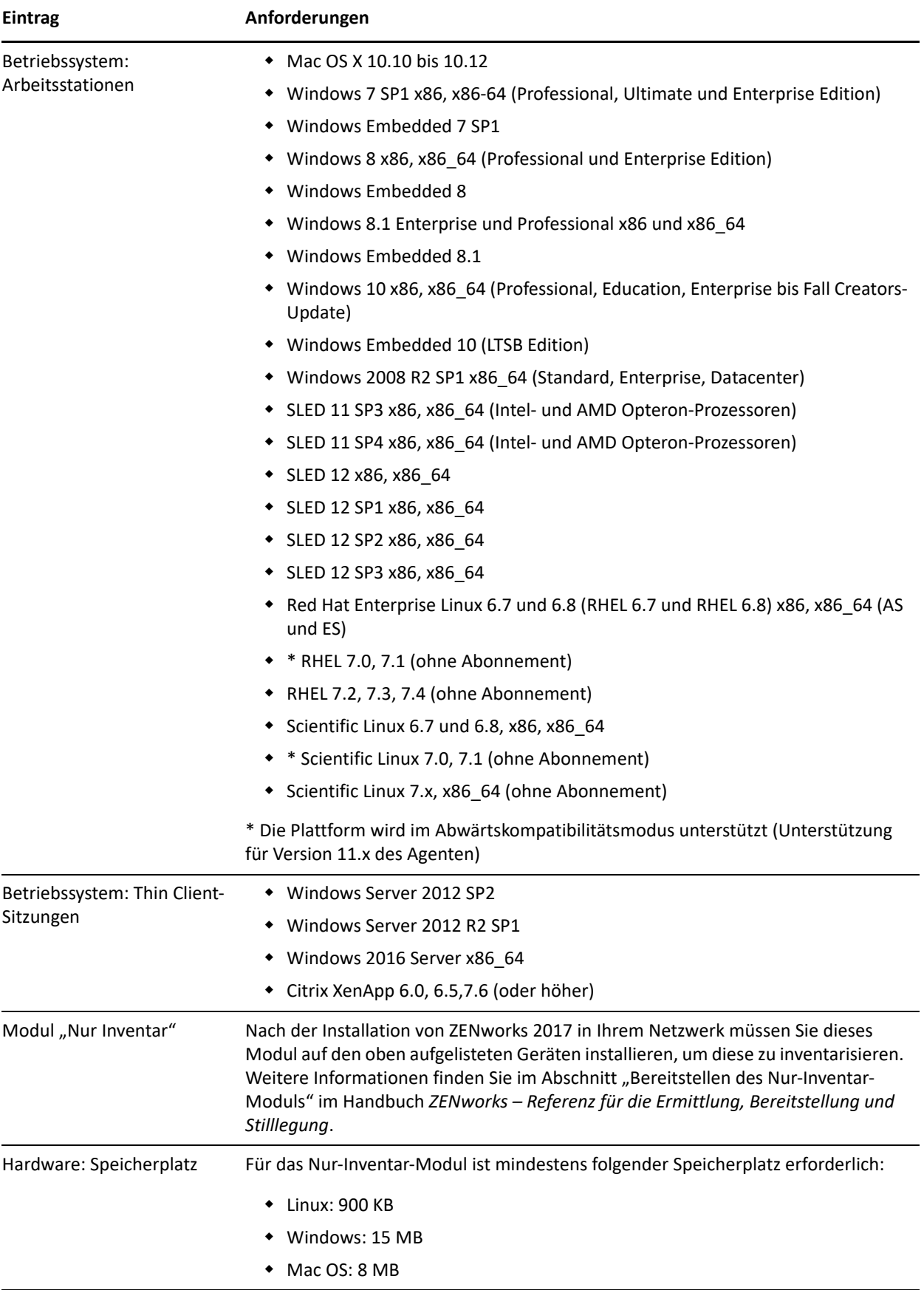

## <span id="page-23-0"></span>**Unterstützung für Mobile Management**

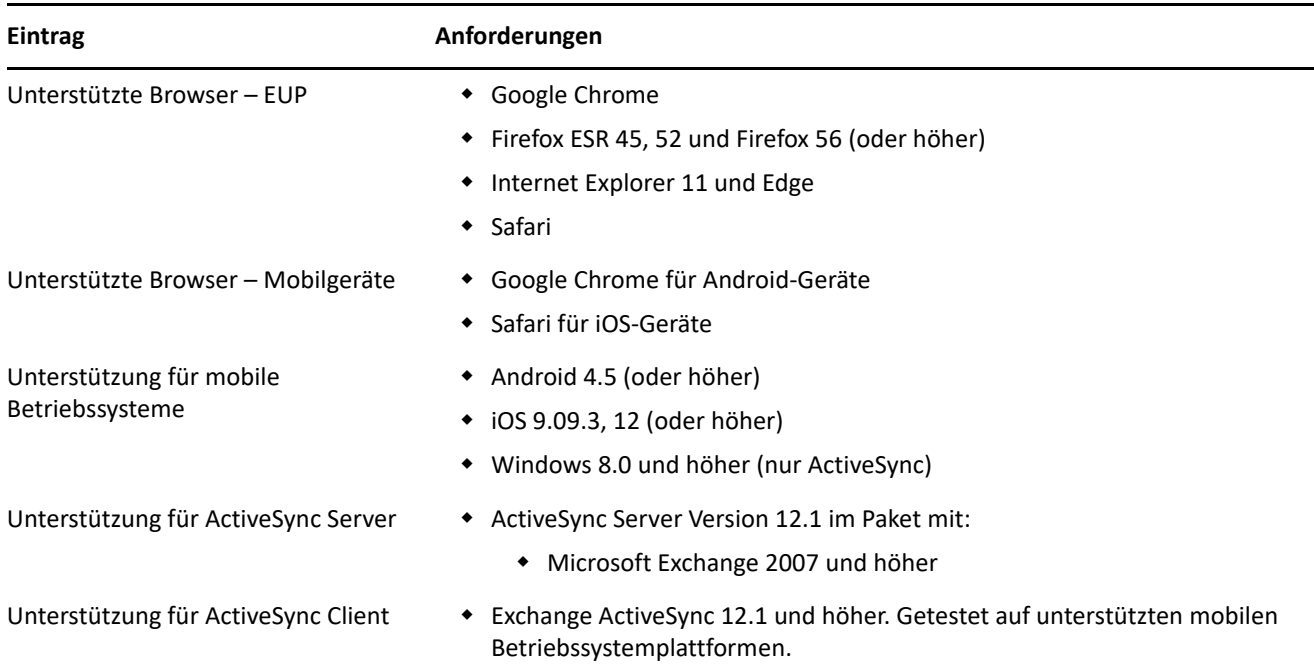

# <span id="page-23-1"></span>**Anforderungen für den Verwaltungsbrowser**

Die Arbeitsstation oder der Server, auf der/dem das ZENworks-Kontrollzentrum zum Verwalten des Systems ausgeführt wird, muss die folgenden Anforderungen erfüllen:

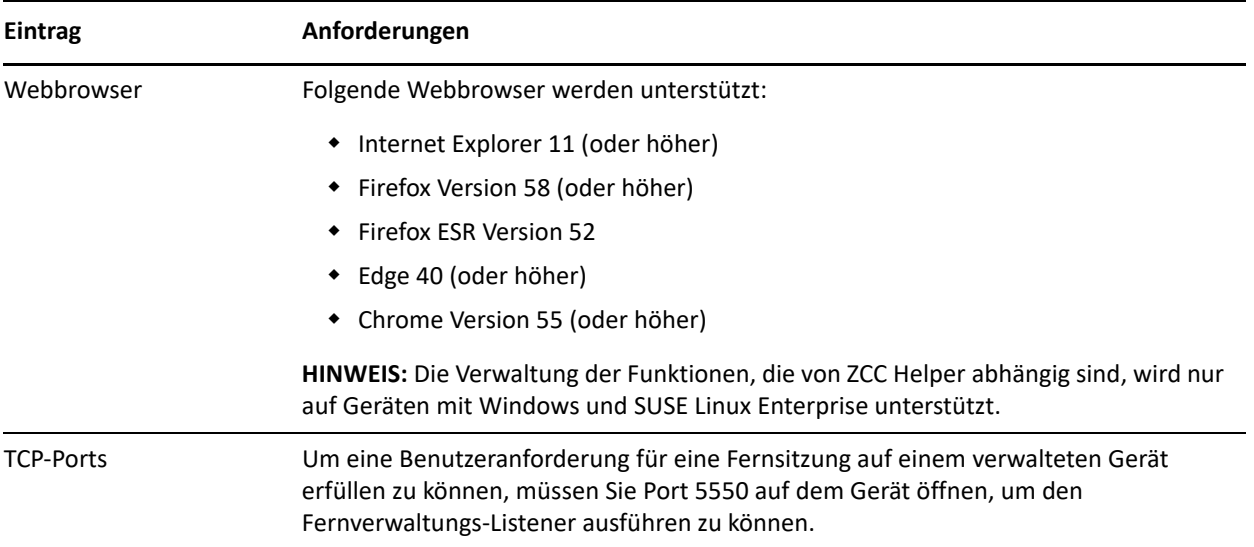

### <span id="page-23-2"></span>**Anforderungen an den Benutzer für die Installation**

Der Benutzer, der das Installationsprogramm ausführt, muss auf dem Gerät über Administrator- oder Root-Berechtigungen verfügen. Beispiel:

**Windows:** Melden Sie sich als Windows-Administrator an.

 **Linux:** Wenn Sie sich als Nicht-Root-Benutzer anmelden, verschaffen Sie sich mit dem Befehl su die Rechte eines Root-Benutzers und führen Sie anschließend das Installationsprogramm aus.

# <span id="page-24-0"></span>**Unterstützte Smartcards und Smartcard-Lesegeräte**

Weitere Informationen zu den Smartcards und Smartcard-Lesegeräten, die bei der ZENworks-Anmeldung unterstützt werden, finden Sie im Handbuch *[Novell Enhanced Smart Card Method Installation and](http://www.novell.com/documentation/iasclient30x/nescm_install/data/b7gwvo2.html)  [Administration Guide](http://www.novell.com/documentation/iasclient30x/nescm_install/data/b7gwvo2.html)* (http://www.novell.com/documentation/iasclient30x/nescm\_install/data/ b7gwvo2.html) (Novell Enhanced Smart Card Method: Installations- und Verwaltungshandbuch).

Wenn Sie die vollständige Festplattenverschlüsselung in ZENworks nutzen, finden Sie weitere Informationen zu den Smartcards, die sowohl für die Authentifizierung der vollständigen Laufwerkverschlüsselung vor dem Starten als auch für die allgemeine ZENworks-Anmeldung unterstützt werden, im Abschnitt "Unterstützte Smartcard-Terminals und Tokens" im Handbuch *ZENworks : Referenz für den Agenten zur vollständigen Festplattenverschlüsselung*.

# <span id="page-24-1"></span>**Rechtliche Hinweise**

Informationen zu rechtlichen Hinweisen, Marken, Haftungsausschlüssen, Gewährleistungen, Ausfuhrbeschränkungen und sonstigen Nutzungseinschränkungen, Rechten der US-Regierung, Patentrichtlinien und Erfüllung von FIPS finden Sie unter [http://www.novell.com/company/legal/](https://www.novell.com/company/legal/).

#### **© Copyright 2008–2019 Micro Focus oder eines seiner verbundenen Unternehmen.**

Für Produkte und Services von Micro Focus oder seinen verbundenen Unternehmen und Lizenznehmern ("Micro Focus") gelten nur die Gewährleistungen, die in den Gewährleistungserklärungen, die solchen Produkten beiliegen, ausdrücklich beschrieben sind. Aus den in dieser Publikation enthaltenen Informationen ergibt sich keine zusätzliche Gewährleistung. Micro Focus haftet nicht für technische oder redaktionelle Fehler oder Auslassungen in diesem Dokument. Die in diesem Dokument enthaltenen Informationen sind vorbehaltlich etwaiger Änderungen.